Документ подписан простой элект<mark>Авпюномная</mark>лнекоммерческая фрганизация высшего образования **«ИНСТИТУТ БИЗНЕСА И ДИЗАЙНА»** ФАКУЛЬТЕТ ДИЗАЙНА И МОДЫ Информация о владельце: ФИО: Юров Сергей Серафимович Должность: ректор Дата подписания: 10.11.2023 15:07:30 Уникальный программный ключ: 3cba11a39f7f7fadc578ee5ed1f72a427b45709d10da52f2f114bf9bf44b8f14

УТВЕРЖДАЮ Ректор  $M_{\textrm{V}}$ С.С. Юров «29» июня 2023 г.

# **РАБОЧАЯ ПРОГРАММА ДИСЦИПЛИНЫ**

# **Б1.В.03 «МЕТОДИКИ ВИЗУАЛИЗАЦИИ»**

**Для направления подготовки:** 54.03.01Дизайн (уровень бакалавриата)

**Типы задач профессиональной деятельности**: *проектный*

> **Направленность (профиль):** «Моушн-дизайн»

> > **Форма обучения**: очная

> > > **Москва 2023**

Разработчик (и): Шмалько Игорь Сергеевич – доцент кафедры дизайна АНО ВО «Институт бизнеса и дизайна, член Союза дизайнеров России.

«22» июня 2023 г. /И.С. Шмалько / (подпись)

Рабочая программа разработана в соответствии с требованиями ФГОС ВО 54.03.01Дизайн (уровень бакалавриата), утв. Приказом Министерства образования и науки РФ № 1015 от 13.08.2020 г.

СОГЛАСОВАНО:

Декан факультета ФДМ /В.В. Самсонова

(поллись

Заведующая кафедрой разработчика РПД, доцент, кандидат культурологии

подпись

/ Э.М. Андросова/

Протокол заседания кафедры № 3 от «29» июня 2023 г.

### СОДЕРЖАНИЕ

- 1. Цель и задачи дисциплины
- 2. Место дисциплины в структуре ОПОП
- 3. Компетенции, формируемые в результате освоения дисциплины
- 4. Результаты освоения дисциплины обучающимся
- 5. Объем дисциплины и распределение видов учебной работы по семестрам
- 6. Структура и содержание дисциплины
- 7. Примерная тематика курсовых работ
- 8. Фонд оценочных средств по дисциплине
- 9. Учебно-методическое и информационное обеспечение дисциплины
- 10. Материально-техническое обеспечение дисциплины
- 11. Методические рекомендации для обучающихся по освоению дисциплины
- 12. Приложение 1

## **1. ЦЕЛЬ И ЗАДАЧИ ДИСЦИПЛИНЫ**

**Цель:** обучение студентов освоению компетенций в области методик визуализации, представляющей собой сферу практической деятельности, связанной с основами визуального восприятия человека и типами визуализации в зависимости от используемых данных.

#### **Задачи:**

- ознакомление с современными тенденциями подачи визуальной информации;

- овладение навыками сбора и подготовки информации к визуализации;
- овладение основными способами визуализации данных;
- приобретение навыков проектирования визуальных компонентов проекта;

- приобретение навыков работы с профессиональным программным обеспечением для визуализации художественно-технических решений.

### **2. МЕСТО ДИСЦИПЛИНЫ В СТРУКТУРЕ ОПОП**

#### **2.1. Место дисциплины в учебном плане: Блок:** Блок 1. Дисциплины (модули). **Часть:** Часть, формируемая участниками образовательных отношений. **Осваивается:** 5 семестр.

## **3. КОМПЕТЕНЦИИ, ФОРМИРУЕМЫЕ В РЕЗУЛЬТАТЕ ОСВОЕНИЯ ДИСЦИПЛИНЫ**

**ПК-2** – способен реализовывать художественно-технические решения по созданию визуальных эффектов в анимационном кино и компьютерной графике.

# **4. РЕЗУЛЬТАТЫ ОСВОЕНИЯ ДИСЦИПЛИНЫ ОБУЧАЮЩИМСЯ**

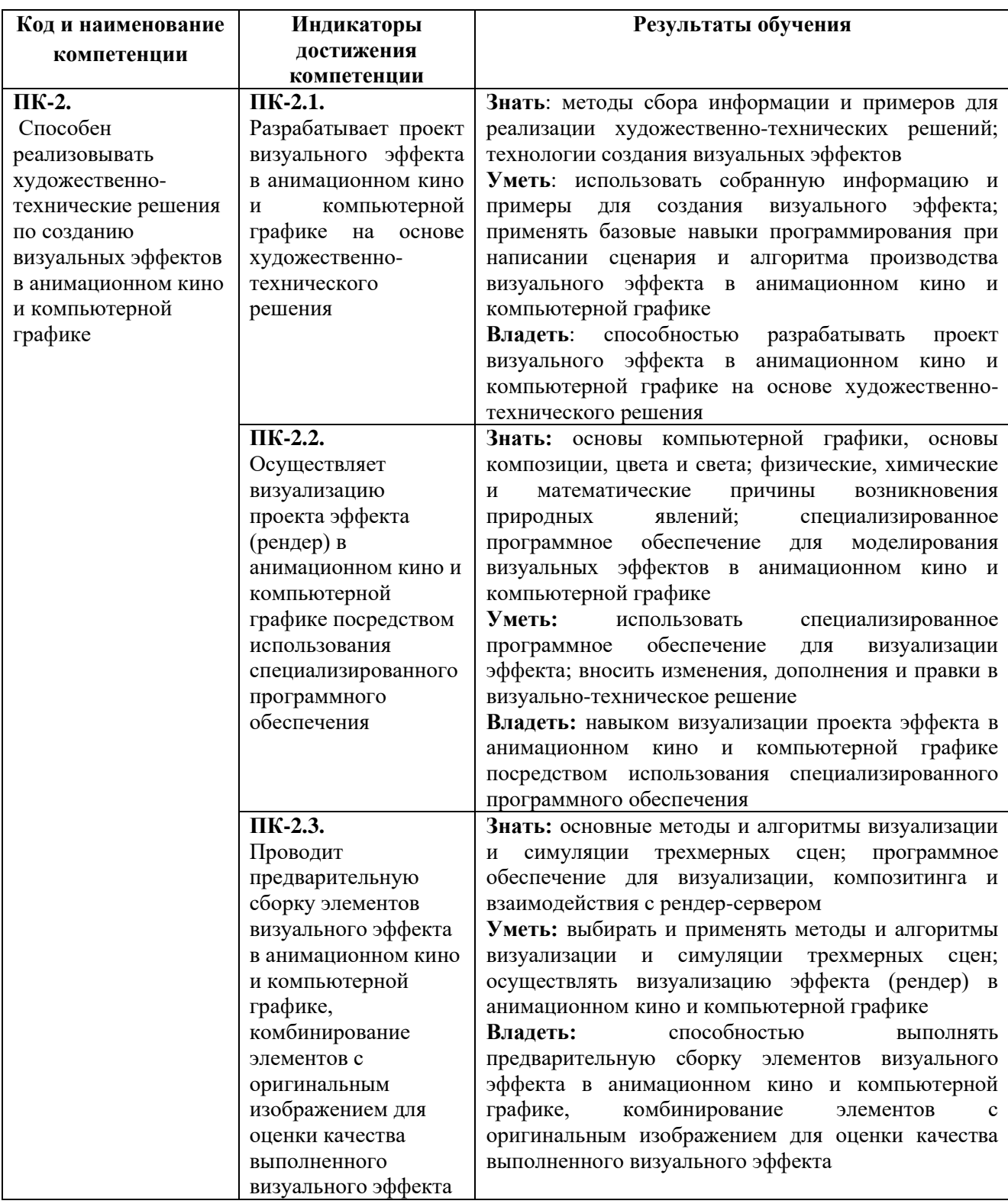

#### **5. ОБЪЕМ ДИСЦИПЛИНЫ И РАСПРЕДЕЛЕНИЕ ВИДОВ УЧЕБНОЙ РАБОТЫ ПО СЕМЕСТРАМ**

Общая трудоемкость дисциплины «Методики визуализации» для студентов очной формы обучения, реализуемой в АНО ВО «Институт бизнеса и дизайна» по направлению подготовки 54.03.01 Дизайн, составляет: 5 з.е. / 180 час.

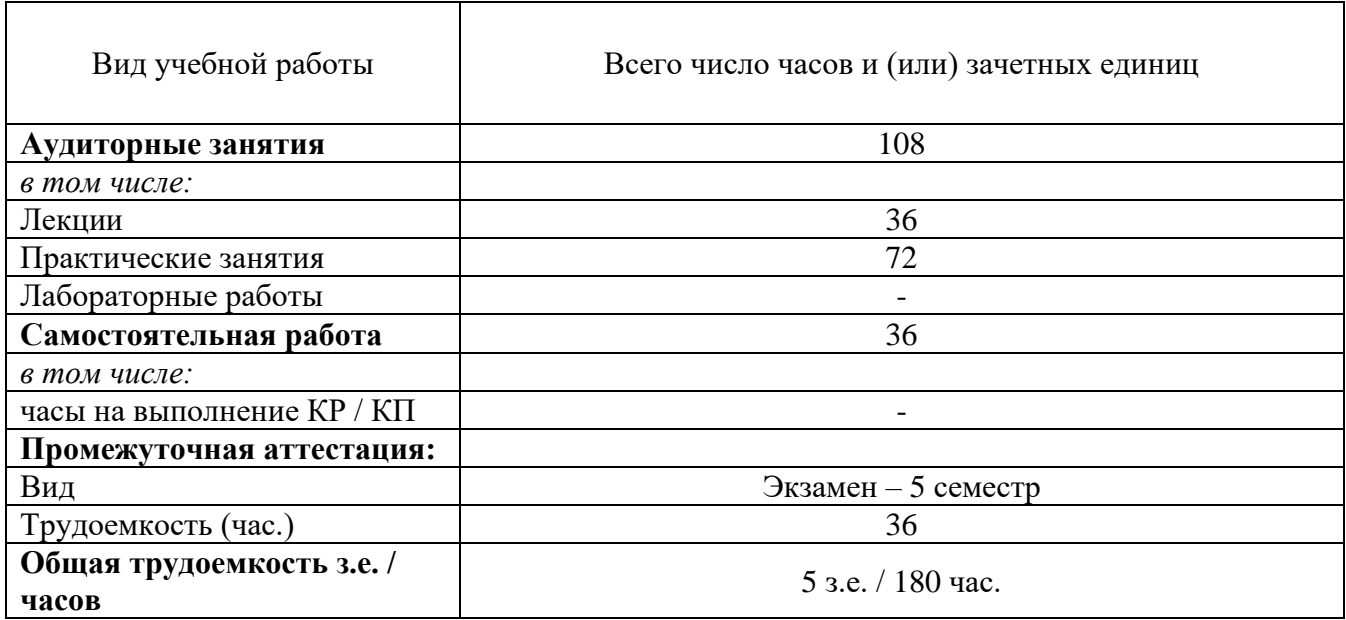

## **6. СТРУКТУРА И СОДЕРЖАНИЕ ДИСЦИПЛИНЫ**

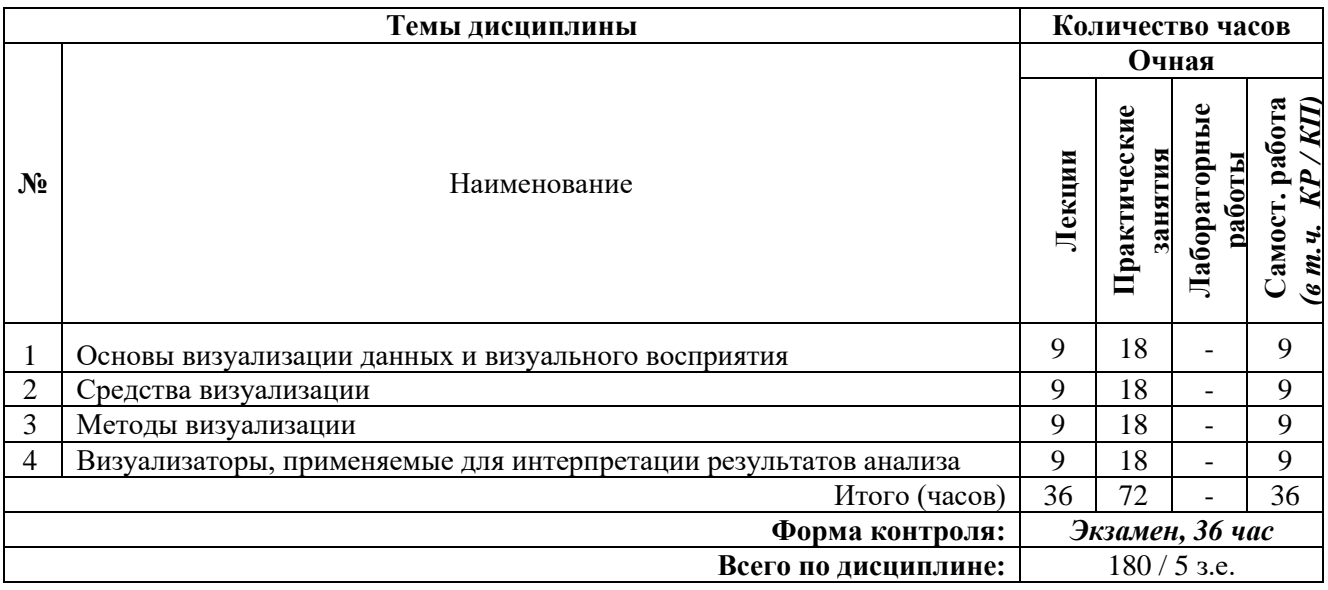

### **СОДЕРЖАНИЕ ТЕМ ДИСЦИПЛИНЫ**

#### *Тема 1. Основы визуализации данных и визуального восприятия*

История визуализации данных. Основные понятия и определения визуального анализа данных. Цели и задачи визуализации данных. Основные концепции визуализации восприятия графиков. Группы методов визуализации.

#### *Тема 2. Средства визуализации*

Визуализаторы общего назначения. Графики. Диаграммы. Гистограммы. Статистика. Характеристики средств визуализации данных.

#### *Тема 3. Методы визуализации*

Методы геометрических преобразований. Отображение иконок. Методы, ориентированные на пиксели. Одномерный визуальный анализ данных. Двумерный визуальный Анализ данных. Многомерный анализ данных. Преобразование данных. Определение OLAPсистем. Способы аналитической обработки данных.

## *Тема 4. Визуализаторы, применяемые для интерпретации результатов анализа* Способы описания данных. Древовидные визуализаторы. Методология интеллектуального

анализа данных. Деревья принятия решений. Применения деревьев для визуализации ассоциативных правил. ROC-кривые. Кластеризация. Визуализация связей. Карты.

## **7. ПРИМЕРНАЯ ТЕМАТИКА КУРСОВЫХ РАБОТ**

Курсовая работа не предусмотрена

## **8. ФОНД ОЦЕНОЧНЫХ СРЕДСТВ ПО ДИСЦИПЛИНЕ:** Приложение 1.

## **9. УЧЕБНО-МЕТОДИЧЕСКОЕ И ИНФОРМАЦИОННОЕ ОБЕСПЕЧЕНИЕ ДИСЦИПЛИНЫ:**

#### **9.1. Рекомендуемая литература:**

1. Костюченко О. А. Творческое проектирование в мультимедиа: монография. Издательство: Москва, Берлин: Директ-Медиа, 2015.

 *режим доступа: https://pda.biblioclub.ru/index.php?page=book&id=429292&sr=1*

2. Майстренко, Н.В. Мультимедийные технологии в информационных системах: учебное пособие - Тамбов: Издательство ФГБОУ ВПО «ТГТУ», 2015.

 *режим доступа:<http://biblioclub.ru/index.php?page=book&id=444959>*

3. Овчинникова, Р. Ю. Дизайн в рекламе: основы графического проектирования: учебное пособие / Р. Ю. Овчинникова; ред. Л. М. Дмитриева. – Москва: Юнити-Дана, 2017

*Режим доступа:<https://biblioclub.ru/index.php?page=book&id=684750>*

4. Хусаинов, Д. З. Моделирование в редакторе 3D Studio Max: методические разработки по дисциплине «Информационные технологии и компьютерная визуализация»: учебнометодическое пособие:Д. З. Хусаинов, И. В. Сагарадзе, Г. В. Хусаинова; Уральский государственный архитектурно-художественный университет (УрГАХУ). – Екатеринбург: Уральский государственный архитектурно-художественный университет (УрГАХУ), 2023

*Режим доступа: https://biblioclub.ru/index.php?page=book&id=685903*

5. Чубукова, И. А. Data Mining: учебное пособие. – 2-е изд., испр. – Москва: Интернет-Университет Информационных Технологий (ИНТУИТ): Бином. Лаборатория знаний, 2008.

*Режим доступа: https://biblioclub.ru/index.php?page=book&id=233055* 

6. Шульдова, С. Г. Компьютерная графика: учебное пособие / С. Г. Шульдова. – Минск: РИПО, 2020.

*Режим доступа: https://biblioclub.ru/index.php?page=book&id=599804*

#### **9.2. Перечень информационных технологий, используемых при осуществлении образовательного процесса по дисциплине (модулю), включая перечень лицензионного и свободно распространяемого программного обеспечения.**

При осуществлении образовательного процесса по данной учебной дисциплине предполагается использование:

### **Лицензионное программное обеспечение**:

1. Windows 10 Pro Professional (Договор: Tr000391618, Лицензия: V8732726);

2. Microsoft Office Professional Plus 2019 (Договор: Tr000391618, Лицензия: V8732726);

3. Kaspersky Endpoint Security KL4863RAPFQ (Договор: Tr000583293, срок действия по 16.02.2022 г.).

#### **Свободно распространяемое программное обеспечение:**

1. Браузер Google Chrome;

2. Браузер Yandex;

3. Adobe Reader - программа для просмотра, печати и комментирования документов в формате PDF;

4. ZOOM - программа для организации видеоконференций.

### **9.3. Перечень современных профессиональных баз данных, информационных справочных систем и ресурсов информационно-телекоммуникационной сети «Интернет»**

1. Behance.net – ресурс для сбора референсов и просмотра графического материала.

2. Biblioclub.ru – университетская библиотечная система online

3. Demiart портал - форум по работе с Adobe Photoshop, Adobe Illustrator и 3DS maxhttp://demiart.ru

4. Vimeo.com – видео-ресурс для сбора референсов и просмотра мультимедийного материала.

5. Библиотеки http://junior3d.ru/models.html

6. Window.edu.ru – единое окно доступа к образовательным ресурсам

7. Инфографика и дизайн - https://infogra.ru/

#### **10. МАТЕРИАЛЬНО-ТЕХНИЧЕСКОЕ ОБЕСПЕЧЕНИЕ ДИСЦИПЛИНЫ**

Учебные занятия проводятся в учебных аудиториях для проведения учебных занятий, оснащенные оборудованием и техническими средствами обучения.

Учебная аудитория для проведения учебных занятий, компьютерный класс. Имеет оснащение:

а) учебной мебелью: столы, стулья, доска маркерная учебная;

б) стационарный широкоформатный мультимедиапроектор Epson EB-X41, экран, колонки;

в) наглядные пособия в цифровом виде, слайд-презентации, видеофильмы, макеты и т.д., которые применяются по необходимости в соответствии с темами (разделами) дисциплины;

г) персональные компьютеры, подключенные к сети «Интернет», с обеспечением доступа в электронную информационно-образовательную среду АНО ВО «Институт бизнеса и дизайна».

Помещение для самостоятельной работы оснащено:

а) учебной мебелью: столы, стулья, доска маркерная учебная;

б) стационарный широкоформатный мультимедиа-проектор Epson EB-X41, экран, колонки;

в) персональные компьютеры, подключенные к сети «Интернет», с обеспечением доступа в электронную информационно-образовательную среду АНО ВО «Институт бизнеса и дизайна».

## **11. МЕТОДИЧЕСКИЕ РЕКОМЕНДАЦИИ ДЛЯ ОБУЧАЮЩИХСЯ ПО ОСВОЕНИЮ ДИСЦИПЛИНЫ**

Изучение курса «Методики визуализации» предполагает большой удельный вес самостоятельной работы студентов. Приступая к изучению данной учебной дисциплины, следует ознакомиться с предложенным преподавателем графиком учебного процесса, включающим самостоятельную работу. На основе этого графика можно четко планировать объем работы и время, необходимое для выполнения внеаудиторной работы, подготовки к практическим занятиям и контрольным формам обучения.

Самостоятельная работа предполагает формирование культуры умственного труда, самостоятельности и инициативы в поиске и приобретении знаний; закрепление знаний и навыков, полученных на всех видах учебных занятий; подготовку к предстоящим занятиям, экзаменам; выполнение контрольных работ. Самостоятельный труд развивает такие качества, как организованность, дисциплинированность, волю, упорство в достижении поставленной цели, вырабатывает умение анализировать факты и явления, учит самостоятельному мышлению, что приводит к развитию и созданию собственного мнения, своих взглядов. Умение работать самостоятельно необходимо не только для успешного усвоения содержания учебной программы, но и для дальнейшей творческой деятельности.

Основу самостоятельной работы студента составляет работа с учебной и научной литературой. Из опыта работы с книгой (текстом) следует определенная последовательность действий, которой целесообразно придерживаться. Сначала прочитать весь текст в быстром темпе.

Цель такого чтения заключается в том, чтобы создать общее представление об изучаемом (не запоминать, а понять общий смысл прочитанного). Затем прочитать вторично, более медленно, чтобы в ходе чтения понять и запомнить смысл каждой фразы, каждого положения и вопроса в целом.

Чтение приносит пользу и становится продуктивным, когда сопровождается записями. Это может быть составление плана прочитанного текста, тезисы или выписки, конспектирование и др.

Выбор вида записи зависит от характера изучаемого материала и целей работы с ним.

Если содержание материала несложное, легко усваиваемое, можно ограничиться составлением плана.

Если материал содержит новую и трудно усваиваемую информацию, целесообразно его законспектировать. Результаты конспектирования могут быть представлены в различных формах.

**План** – это схема прочитанного материала, краткий (или подробный) перечень вопросов, отражающих структуру и последовательность материала. Подробно составленный план вполне заменяет конспект.

**Конспект** – это систематизированное, логичное изложение материала источника. Различаются четыре типа конспектов.

**План-конспект** – это развернутый детализированный план, в котором достаточно подробные записи приводятся по тем пунктам плана, которые нуждаются в пояснении.

**Текстуальный конспект** – это воспроизведение наиболее важных положений и фактов источника.

**Свободный конспект** – это четко и кратко сформулированные (изложенные) основные положения в результате глубокого осмысливания материала. В нем могут присутствовать выписки, цитаты, тезисы; часть материала может быть представлена планом.

**Тематический конспект** – составляется на основе изучения ряда источников и дает более или менее исчерпывающий ответ по какой-то схеме (вопросу).

В процессе изучения материала источника, составления конспекта нужно обязательно применять различные выделения, подзаголовки, создавая блочную структуру конспекта. Это делает конспект легко воспринимаемым, удобным для работы.

Подготовка к практическому занятию включает 2 этапа:

1й – организационный;

2й - закрепление и углубление теоретических знаний.

На первом этапе студент планирует свою самостоятельную работу, которая включает:

- уяснение задания на самостоятельную работу;

- подбор рекомендованной литературы;

- составление плана работы, в котором определяются основные пункты предстоящей подготовки.

Составление плана дисциплинирует и повышает организованность в работе.

Второй этап включает непосредственную подготовку студента к занятию. Начинать надо с изучения рекомендованной литературы. Необходимо помнить, что на лекции обычно рассматривается не весь материал, а только его часть. Остальная его часть восполняется в процессе самостоятельной работы. В связи с этим работа с рекомендованной литературой обязательна. Особое внимание при этом необходимо обратить на содержание основных положений и выводов, объяснение явлений и фактов, уяснение практического приложения рассматриваемых теоретических вопросов.

В процессе этой работы студент должен стремиться понять и запомнить основные положения рассматриваемого материала, примеры, поясняющие его, а также разобраться в иллюстративном материале.

Заканчивать подготовку следует составлением плана (конспекта) по изучаемому материалу (вопросу). Это позволяет составить концентрированное, сжатое представление по изучаемым вопросам.

В процессе подготовки к занятиям рекомендуется взаимное обсуждение материала, во время которого закрепляются знания, а также приобретается практика в изложении и разъяснении полученных знаний, развивается речь.

При необходимости следует обращаться за консультацией к преподавателю.

В начале занятия студенты под руководством преподавателя более глубоко осмысливают теоретические положения по теме занятия, раскрывают и объясняют основные явления и факты. В процессе творческого обсуждения и дискуссии вырабатываются умения и навыки использовать приобретенные знания для решения практических задач.

Обучающиеся из числа инвалидов и лиц с ограниченными возможностями здоровья имеют возможность изучать дисциплину по индивидуальному плану, согласованному с преподавателем и деканатом.

Освоение дисциплины инвалидами и лицами с ограниченными возможностями здоровья осуществляется с использованием средств обучения общего и специального назначения.

При освоении дисциплины инвалидами и лицами с ограниченными возможностями здоровья по индивидуальному плану предполагаются: изучение дисциплины с использованием информационных средств; индивидуальные консультации с преподавателем (разъяснение учебного материала и углубленное изучение материала), индивидуальная самостоятельная работа.

В процессе обучения студентам из числа инвалидов и лиц с ограниченными возможностями здоровья информация предоставляется в формах, адаптированных к ограничениям их здоровья и восприятия информации:

*Для лиц с нарушениями зрения:* 

– в печатной форме увеличенным шрифтом,

– в форме электронного документа (с возможностью увеличения шрифта).

В случае необходимости информация может быть представлена в форме аудиофайла. *Для лиц с нарушениями слуха:*

– в печатной форме,

– в форме электронного документа.

*Для лиц с нарушениями опорно-двигательного аппарата:*

– в печатной форме,

– в форме электронного документа.

Данный перечень может быть конкретизирован в зависимости от контингента обучающихся.

*Приложение 1*

## Автономная некоммерческая организация высшего образования **«ИНСТИТУТ БИЗНЕСА И ДИЗАЙНА»**

Факультет дизайна и моды Кафедра дизайна

# **Фонд оценочных средств**

Текущего контроля и промежуточной аттестации по дисциплине (модулю)

# **Б1.В.03 «МЕТОДИКИ ВИЗУАЛИЗАЦИИ»**

**Для направления подготовки:** 54.03.01 Дизайн (уровень бакалавриата)

**Типы задач профессиональной деятельности**: *проектный*

> **Направленность (профиль):** «Моушн-дизайн»

> > **Форма обучения**: очная

> > > **Москва 2023**

# *Результаты обучения по дисциплине*

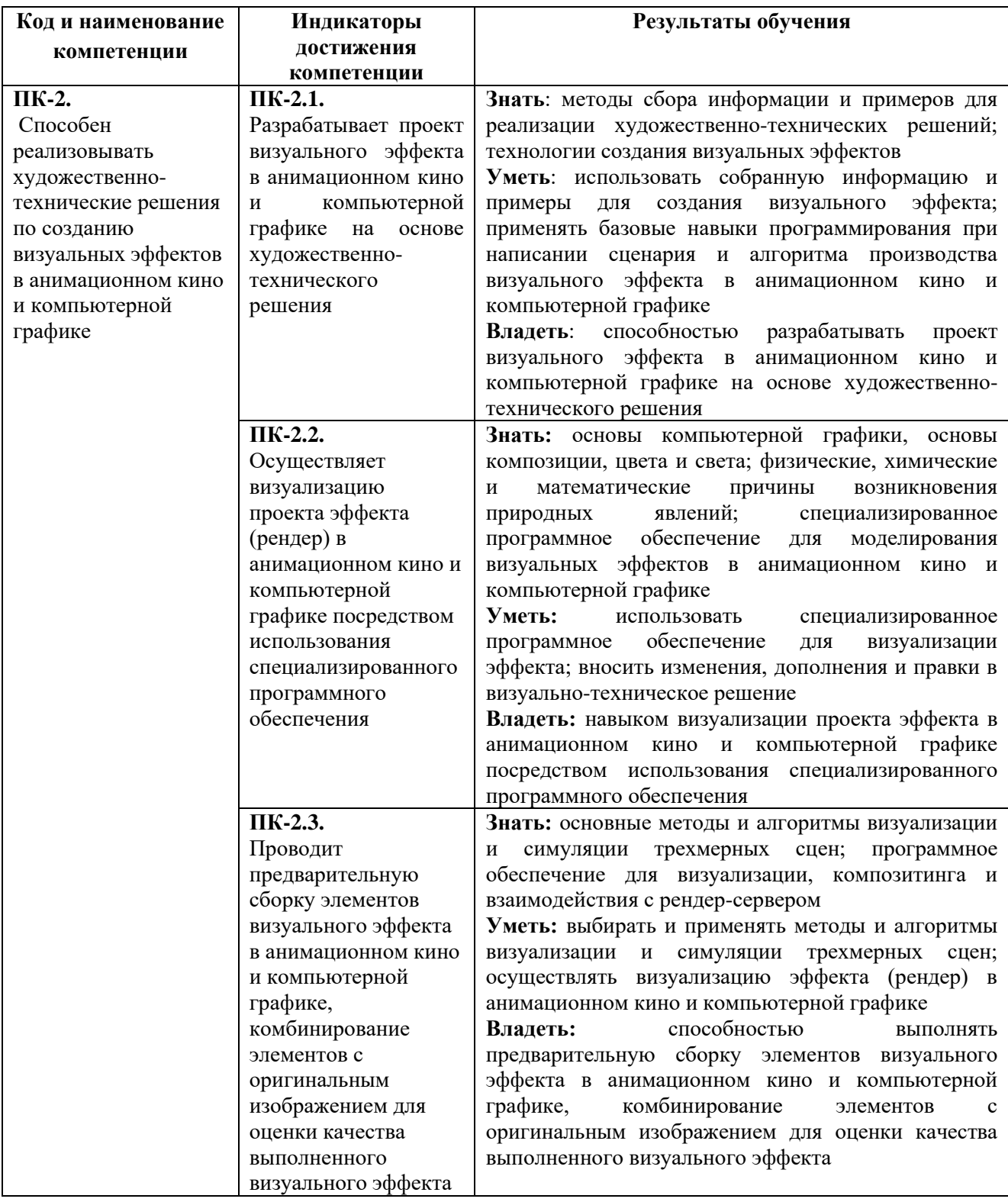

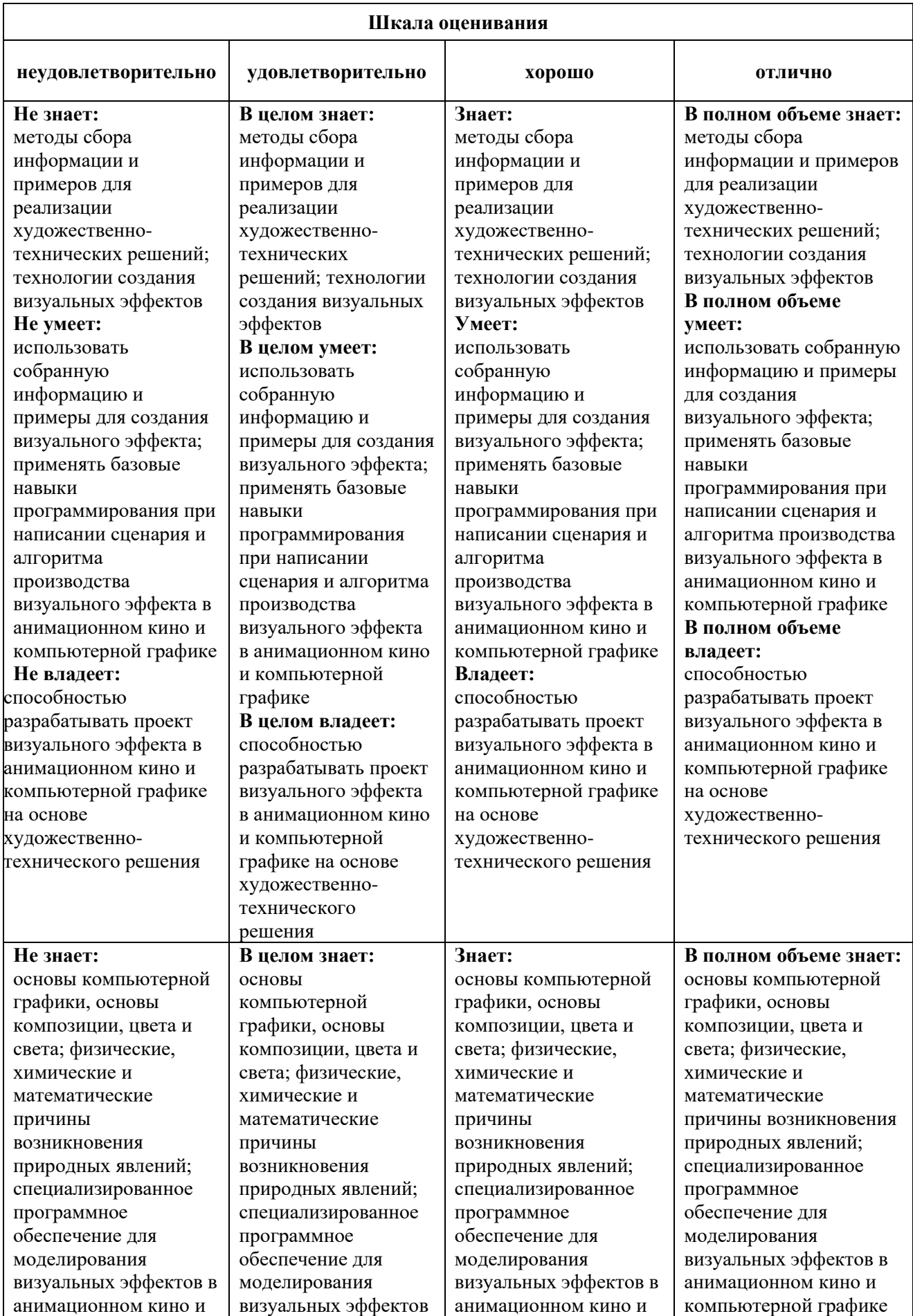

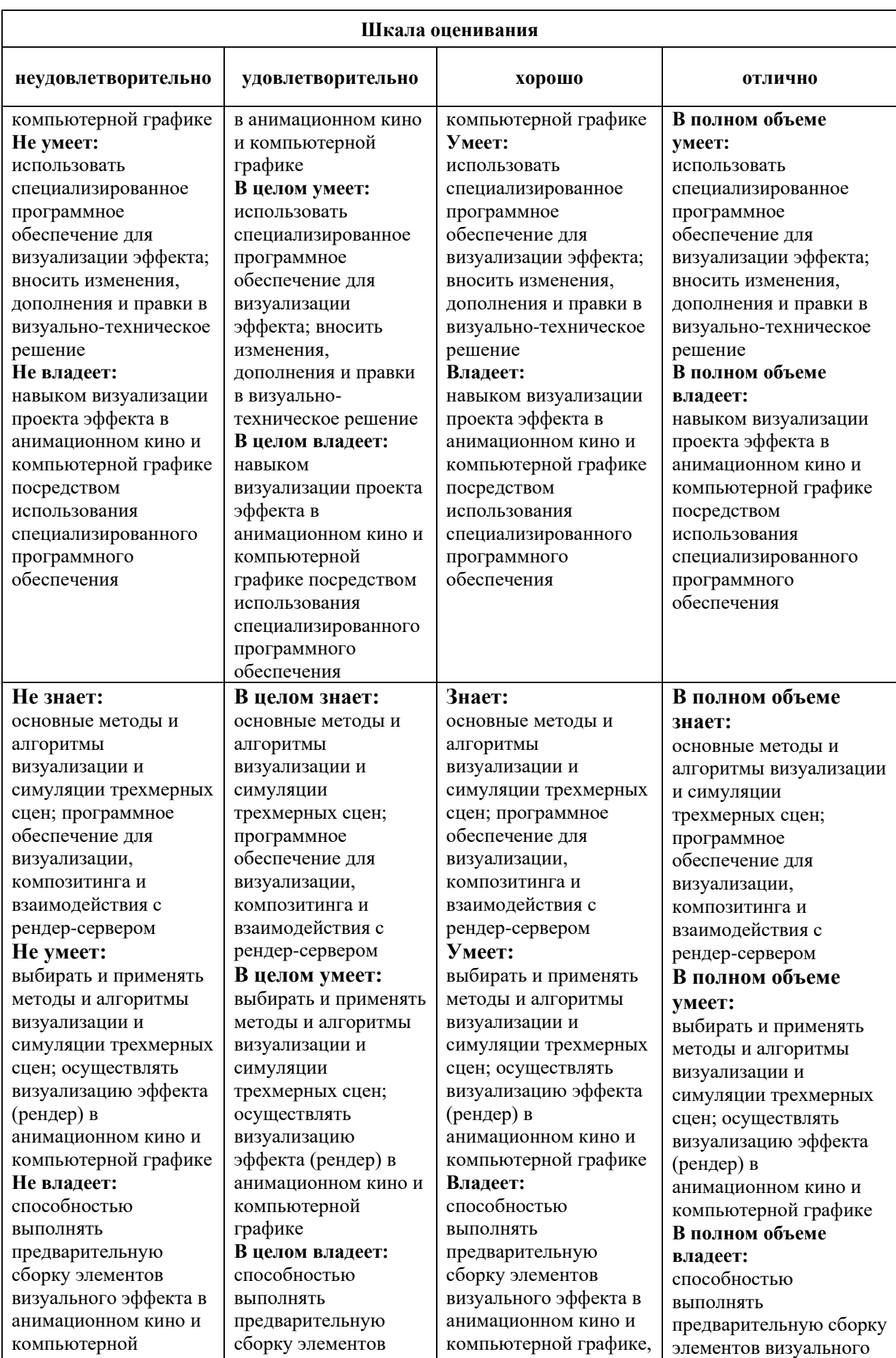

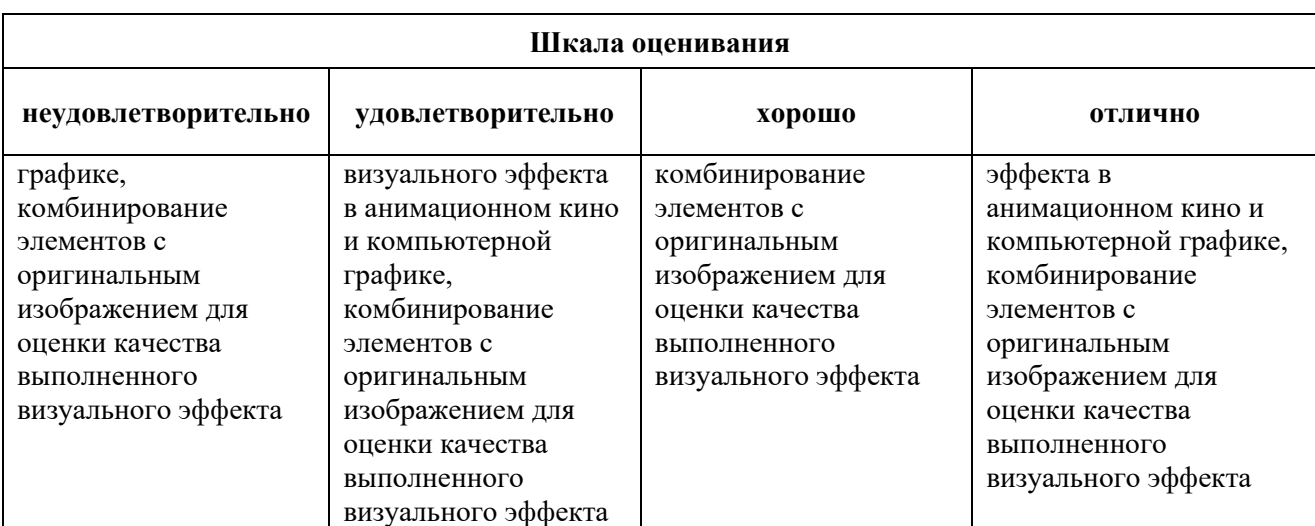

### *Оценочные средства*

### **Задания для текущего контроля**

#### *Примерное творческое задание*

Используя систему для разработки комплексных мультимедийных информационных материалов, подготовить ресурс, включающий:

- текстовый контент
- табличную и графическую информацию
- видеоданные
- поисковый аппарат
- словарь-глоссарий
- навигационную систему
- блок интерактива (тест)

Оценка творческого задания производится по шкале «зачтено» / «не зачтено».

#### **Промежуточная аттестация**

#### *Примерные вопросы к экзамену*

- 1. Цели и задачи визуализации данных.
- 2. Сферы применения технологий визуализации данных.
- 3. Основные виды технических средств визуализации информации.
- 4. Характеристики средств визуализации данных.
- 5. Одномерная визуализация данных.
- 6. Двумерная визуализация данных.
- 7. Многомерная визуализация данных.
- 8. Матрица диаграмм разброса.
- 9. Составить структуру корпоративной информационно-аналитической системы.
- 10. Параллельные координаты.
- 11. Методы, ориентированные на пиксели.
- 12. Рекурсивные шаблоны.
- 13. Циклические сегменты.
- 14. Иерархические образы.
- 15. Одномерный анализ данных. Двумерный анализ данных.
- 16. Многомерный анализ данных.
- 17. Наложение измерений.
- 18. Динамическое проецирование.
- 19. Интерактивная фильтрация.
- 20. Масштабирование образов.
- 21. Интерактивное искажение.
- 22. Визуализаторы общего назначения, для оценки качества моделей.
- 23. Интерактивное комбинирование.
- 24. Уровни качества данных.
- 25. Способы визуализации данных.
- 26. Древовидные визуализаторы.
- 27. Составить алгоритм визуализации ассоциативных правил.

#### **Критерии оценки при проведении промежуточной аттестации**

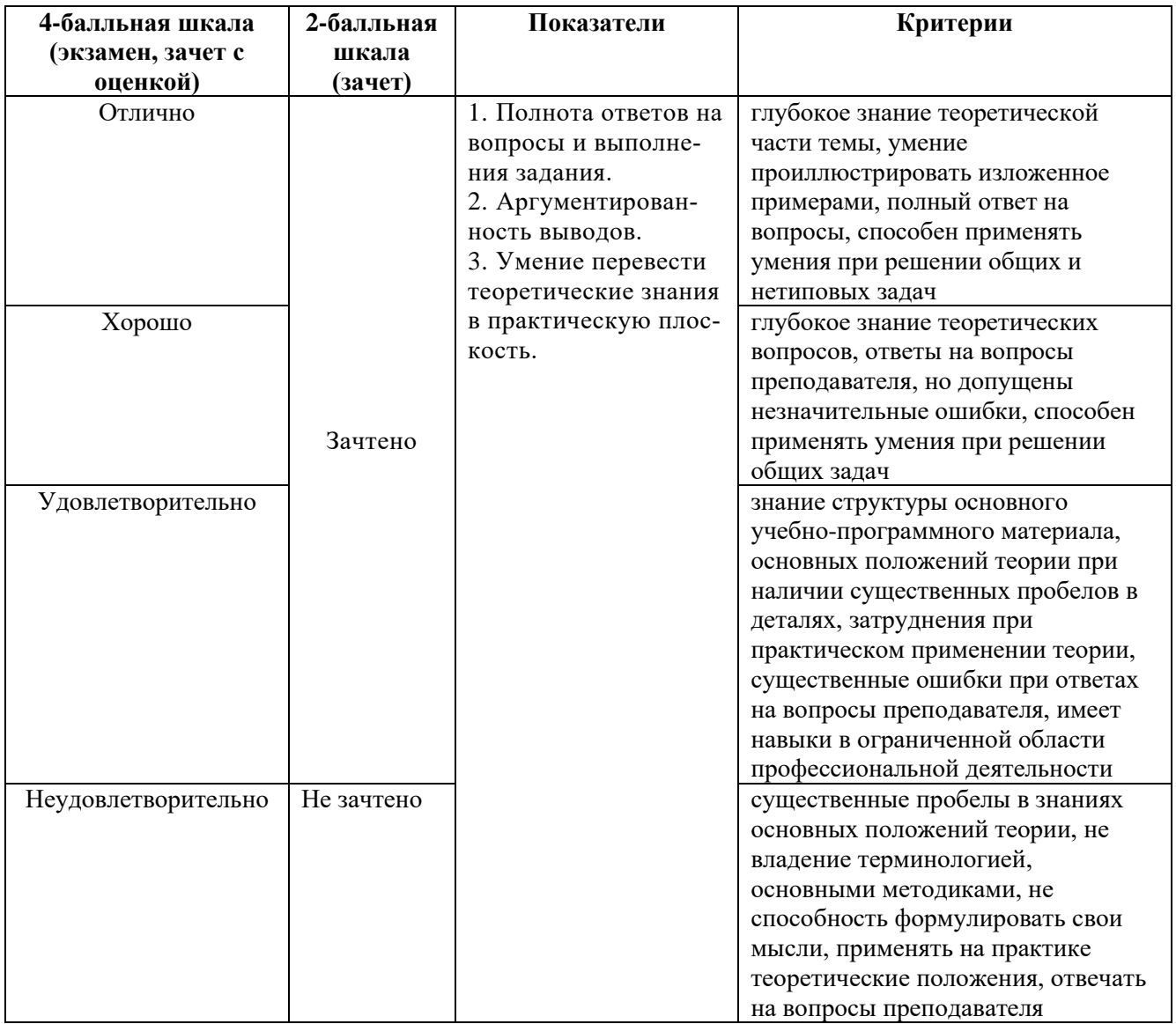

Разработчик: Шмалько Игорь Сергеевич – доцент кафедры дизайна АНО ВО «Институт бизнеса и дизайна, член Союза дизайнеров России.

ФОС для проведения промежуточной аттестации одобрен на заседании кафедры дизайна (Протокол заседания кафедры № 3 от «29» июня 2023 г.).